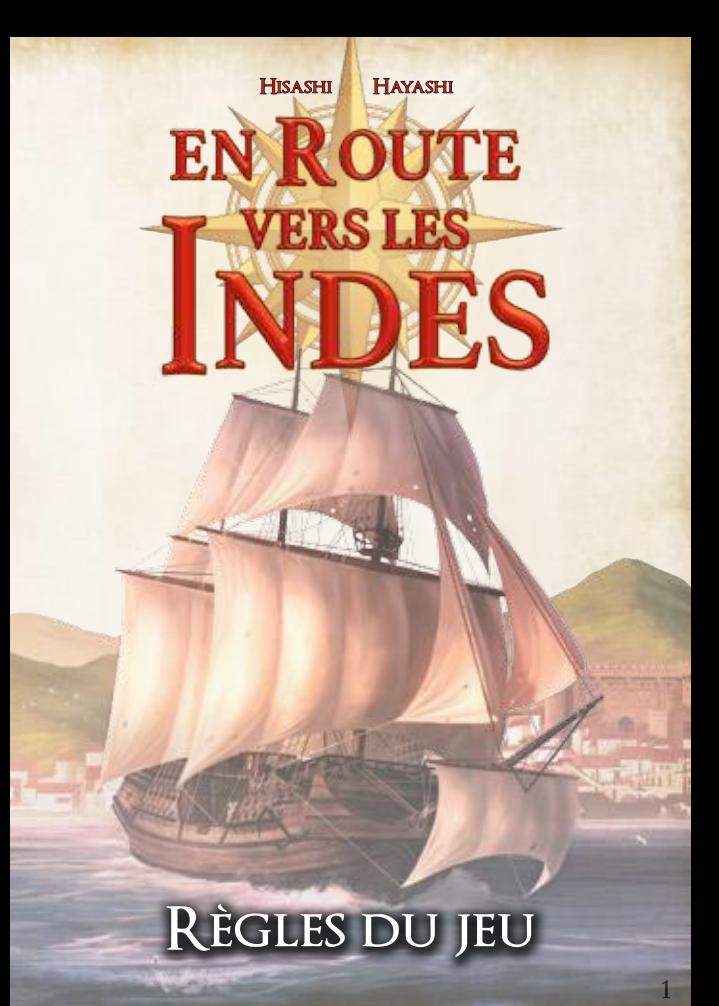

## **Introduction**

*C'est l'époque des Grandes Découvertes! Avec la Méditerranée sous le contrôle de l'Empire Turc Ottoman, les Portugais poussés par le commerce de l'or, des épices et d'autres marchandises, sont à la recherche de routes alternatives vers les Indes Orientales. Des navires plus performants et la centralisation du pouvoir permettent aux Portugais d'orienter*  leurs efforts vers l'Atlantique et des explorateurs tels que le *Prince Henry Bartolomeu Dias et Vasco de Gama prennent la mer. Dans En route vers les Indes, les joueurs incarnent de puissants nobles apportant leur soutien à ces aventuriers intrépides dans leur désir de découvrir la route des Indes et de se couvrir de richesses et de gloire !*

## **Vue d'ensemble du jeu**

Les joueurs gagnent des points de victoire (PV) en découvrant de nouvelles villes côtières, en vendant des marchandises et en construisant des bâtiments. Les joueurs peuvent également développer des technologies qui seront de puissants atouts au cours de la partie.

# $\text{BUT}\text{DU}$  JEU<br>Le joueur possédant le plus grand nombre

de PV à la fin du jeu remporte la partie.

## **MATÉRIEL**

Cette boîte contient tout le matériel nécessaire pour jouer :

- 4 cartes Histoire
- 4 cartes Domaine
- 3 cartes Technologie
- 1 carte Lisbonne
- 12 cartes Ville Côtière
- 4 cartes Aide de Jeu
- 36 Marqueurs de quatre couleurs différentes (9 rouges, 9 bleus, 9 verts et 9 jaunes)
- 16 Disques de quatre couleurs différentes (4 rouges, 4 bleus, 4 verts et 4 jaunes)
- 1 Livret de Règles (celui-ci)

### DÉBUTER VOTRE PREMIÈRE PARTIE

Lorsque vous jouez pour la première fois à **En Route vers les Indes**, nous vous recommandons de ne pas tirer aléatoirement les trois villes côtières qui sont placées face visible au moment de l'installation. Au lieu de cela, avant de mélanger les cartes ville côtière, prenez les trois cartes sur lesquelles

figurent les icônes « recommandation » et placez-les dans l'ordre à partir de Lisbonne. Mélangez ensuite les<br>cartes ville côtière ville côtière restantes et placez-les en ligne suivant les règles normales.

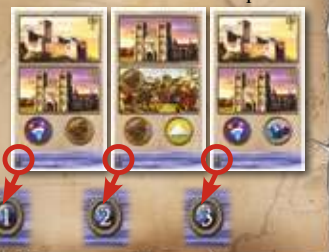

### **Vue d'ensemble du materiel Cartes Histoire**

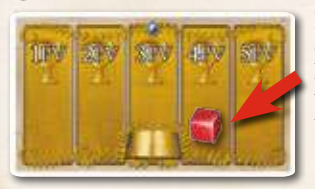

Les marqueurs situés sur les cases 1-5 PV représentent des historiens qui conservent la trace du nombre de PV que vous avez gagnés.

### **Cartes Domaine**

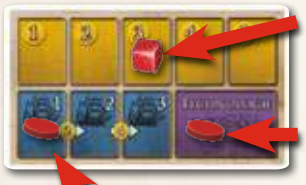

Les marqueurs situés sur les cases sur lesquelles figurent des pièces numérotées (1-5) représentent<br>des **banquiers** qui suivent **banquiers** qui l'évolution de votre fortune.

Les disques situés sur les emplacements technologie représentent des **scientifiques** et peuvent acquérir des technologies qui vous octroieront de puissantes aptitudes.

Le disque situé sur les cases sur lesquelles figurent<br>des navires numérotés (1-3) représente votre numérotés (1-3) représente votre **constructeur de navires** et indique la distance jusqu'à laquelle vos navires peuvent se déplacer.

#### **Cartes Technologies**

Quatre technologies figurent sur chaque carte.

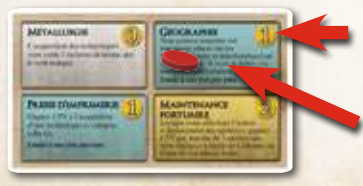

Coût à payer pour acquérir cette technologie.

Effets dont bénéficie le joueur qui a acquis la technologie.

### **Cartes Ville Cotiere**

La carte en elle-même est considérée comme « sur terre », tout ce qui est situé en-dessous est considéré comme « zone maritime ».

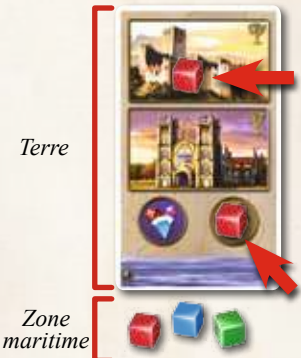

#### **Bâtiment**

Placer un marqueur sur un bâtiment signifie que le joueur possède ce bâtiment, ce qui lui donne accès à différents effets. Il y a trois types de bâtiments : la place forte, l'église et le marché.

### **Marchandises**

un marqueur sur une marchandise signifie que le joueur possède cette marchandise et peut la vendre pour des richesses et des PV.

#### **Icônes Recommandation**

Il y a trois villes côtières sur lesquelles figure cette icône. Cela signifie qu'il vous est recommandé de placer ces cartes face visible lors de l'installation de votre première partie (voir *Débuter votre première partie* en page 3).

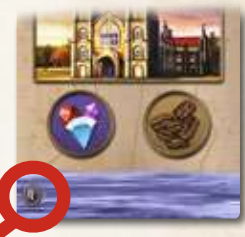

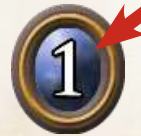

*icône Recommandation*

## **Installation**

- **1. Matériel des joueurs :** Chaque joueur prend une carte Histoire, une carte Domaine et une Aide de Jeu. Lors d'une partie à trois joueurs, replacez le matériel inutilisé dans la boîte de jeu.
- **2. Technologies :** Placez les trois cartes technologie en ligne de façon à ce que tous les joueurs puissent les lire clairement.
- **3. Villes Côtières :** Mélangez les douze cartes ville côtière. Placez ces cartes face cachée en ligne horizontale (prenez garde à ne pas révéler les cartes pendant l'installation). Placez la carte Lisbonne à l'extrémité gauche de cette rangée. Révélez les trois cartes les plus proches de Lisbonne en les retournant face visible. Les neuf cartes restantes restent face cachée. Lors d'une partie à trois joueurs, révélez les trois cartes les plus à droite de la rangée et remettez-les dans la boîte de jeu.
- **4. Marqueurs :** Chaque joueur choisit une couleur et prend 1 marqueur et les 4 disques de cette couleur. Chaque joueur place un marqueur sur la carte Lisbonne, un disque sur la case « 1 » dans la zone vitesse du navire de sa carte Domaine et trois disques sur la zone technologie de cette même carte Domaine. Les marqueurs restant sont mis de côté et constituent la **réserve**.
- **5. Déterminer le Premier Joueur :** Le joueur ayant navigué pour la dernière fois est Premier Joueur. En commençant par le Premier Joueur et dans le sens horaire, les joueurs obtiennent 2, 2, 3 et 4 richesses. Chaque joueur prend un de ses marqueurs dans la réserve et lui donne le rôle de banquier en le plaçant sur la case correspondante de sa carte Domaine. Les joueurs sont maintenant prêts à débuter la partie !

### **Exemple d'installation a 4 joueurs**

#### *Joueur rouge Joueur bleu*

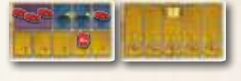

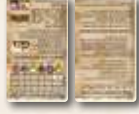

*Aides de jeu*

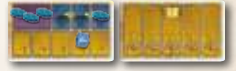

*Villes côtières*

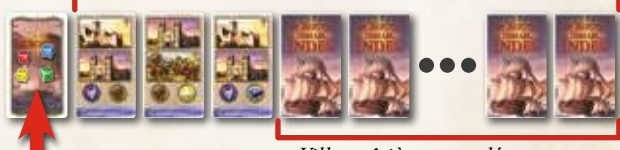

*Villes côtières non découvertes*

*Lisbonne*

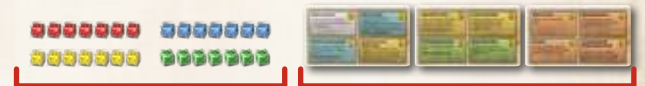

*Réserve Cartes technologie*

#### *Aides de jeu*

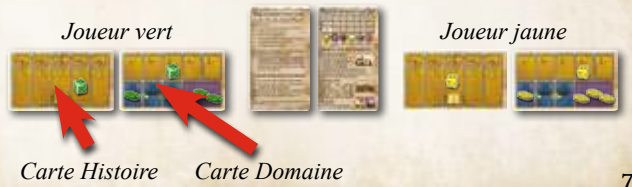

### **Gestion des richesses**

Les joueurs montrent les richesses qu'ils possèdent en plaçant des marqueurs sur les cases de leur carte Domaine sur lesquelles figure une pièce numérotée.

Le marqueur est alors considéré comme un banquier, il est placé sur la case qui affiche le montant des richesses dont il a la charge. Chaque banquier peut avoir la charge de cinq richesses au maximum. Pour gérer plus de richesses, vous devez prendre un de vos marqueurs situé sur Lisbonne et le placer sur votre carte Domaine afin qu'il devienne lui-aussi un banquier.

Si vous possédez, par exemple,<br>six richesses vous aurez richesses, vous aurez logiquement un banquier placé sur la case 5 et un autre sur la case 1. De la même manière, si vous possédez plus de dix richesses, vous devrez aller chercher un troisième banquier. En d'autres termes, vous avez

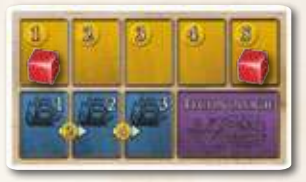

*Exemple pour 6 richesses*

besoin d'un banquier par tranche de cinq richesses que vous accumulez.

Si un joueur accumule plus de richesses que ce qu'il est capable de gérer et qu'il n'a plus de marqueurs disponibles sur Lisbonne ou qu'il ne désire pas en déplacer un pour en faire un banquier, le surplus de richesses est perdu.

Lorsqu'un joueur utilise des richesses, le banquier qui n'a plus rien à gérer est automatiquement renvoyé à Lisbonne. Si vous possédez par exemple 6 richesses et que vous devez en payer 2, un banquier est renvoyé à Lisbonne et le banquier restant est placé sur la case 4 de votre carte Domaine.

### **Gestion des points de victoire**

Les joueurs montrent le nombre de points de victoire qu'ils possèdent (PV) en plaçant des marqueurs sur les cases numérotées de leur carte Histoire. Les marqueurs sont alors considérés comme des historiens et sont placés sur les cases affichant le nombre de PV dont ils gardent le compte. Tout comme un banquier, un historien ne peut garder le compte que de 5 PV au maximum. Si vous possédez plus de 5 PV, vous devez prendre un de vos marqueurs sur Lisbonne et le placer sur votre carte Histoire. En d'autres termes, vous avez besoin d'un historien par tranche de 5 PV que vous gagnez.

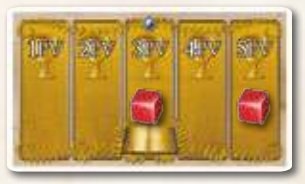

*Exemple pour 8 PV*

Si un joueur possède plus de PV que ce qu'il est capable de gérer et qu'il n'a plus de marqueurs disponibles sur Lisbonne ou qu'il ne désire pas en déplacer un pour en faire un historien, le surplus de PV est alors perdu.

## **Comment jouer**

Le Premier Joueur débute la partie. Lorsqu'un joueur achève son tour, le joueur suivant, dans le sens horaire, peut débuter son tour. Les joueurs continuent à jouer ainsi jusqu'à la fin de la partie (voir *Conditions de fin de partie* en page 16).

### **Tour de jeu**

À votre tour, vous recevez **deux** points d'action. Lorsque vous avez dépensé vos deux points d'action, votre tour s'achève et c'est au tour du joueur suivant.

Vous pouvez effectuer une des actions suivantes en dépensant un point d'action :

- Activation des marqueurs
- Déplacement des navires
- Vente des marchandises
- Construction d'un bâtiment
- Acquisition d'une Technologie
- Accélération des navires

Vous pouvez utiliser vos deux points d'action pour effectuer la même action deux fois. Néanmoins, vous ne pouvez découvrir une nouvelle ville côtière (suite au déplacement de vos navires) qu'une seule fois par tour (voir *Déplacement des navires* en page 11).

### **Activation des marqueurs**

Payez 1 richesse afin de prendre un de vos marqueurs dans la réserve, puis placez-le sur Lisbonne. Notez bien qu'il s'agit là de la seule et unique manière de récupérer vos marqueurs dans la réserve.

Vous ne pouvez pas payer plus d'1 richesse pour placer plusieurs marqueurs sur Lisbonne au cours d'une seule action. En d'autres termes, si vous souhaitez placez deux marqueurs sur Lisbonne, vous devez dépenser deux points d'action afin d'effectuer deux fois cette action.

### **Deplacement des navires**

Lorsque vous déplacez vos navires, vous devez suivre les trois étapes suivantes :

### **1. Deplacer les marqueurs**

Les navires sont représentés par des marqueurs qui se placent sous les villes côtières (près de la zone maritime de la carte). Les navires ne doivent pas être placés sur les cartes, car ils risqueraient d'être pris pour autre chose.

Vous pouvez déplacer autant de vos navires que vous le souhaitez en une seule action. Déplacer un navire signifie prendre un de vos navires situé en mer sous une carte ville côtière et déplacer le marqueur d'un certain nombre de cartes jusqu'à une autre carte ville côtière.

Le nombre de cartes dont vos navires peuvent se déplacer est déterminé par votre constructeur de navires (le marqueur situé dans la partie inférieure de votre carte Domaine). Une vitesse de 1 ne vous permet de déplacer vos navires que jusqu'à la carte ville côtière adjacente. Une vitesse de 2 vous permet de vous déplacer jusqu'à une distance de deux cartes, une vitesse de 3 vous permet de vous déplacer jusqu'à une distance de trois cartes.

Les navires peuvent se déplacer en direction de Lisbonne ou dans la direction opposée, à votre guise. Vous n'êtes pas obligé d'utiliser la capacité de déplacement de vos navires en intégralité. Vous pouvez choisir de ne pas déplacer un ou plusieurs navires, si vous le souhaitez. Il n'y a pas de limite au nombre de navires pouvant se trouver en zone maritime sous une carte ville côtière.

Lorsqu'un navire se déplace jusqu'à une ville côtière non découverte (placée face cachée), le déplacement du navire s'achève, même si sa vitesse lui permet de continuer son déplacement. Notez bien que vous ne pouvez déplacer un navire jusqu'à une ville côtière non découverte qu'une seule fois par tour. Vous pouvez utiliser vos deux points d'action pour déplacer des navires, mais vous ne pourrez découvrir une nouvelle ville côtière qu'une seule fois dans votre tour.

Vous pouvez également déplacer vos marqueurs situés sur Lisbonne. Une vitesse de 1 vous permet de vous déplacer jusqu'à la zone maritime d'une ville côtière adjacente (placez le marqueur sous la carte en question). Le marqueur est alors considéré comme un navire. Une vitesse de 3 vous permet, par exemple, de déplacer un marqueur situé sur Lisbonne jusqu'à une distance de 3 villes côtières. Puisque vous pouvez déplacer tous vos navires en une seule action, il vous est possible de transformer autant de vos marqueurs situés sur Lisbonne en navire que vous le souhaitez.

#### **2. Decouvrir une nouvelle ville cotiere** Si l'un de vos navires est situé sous une carte ville côtière non découverte (face cachée), révélez la carte en la plaçant face visible et gagnez 1 PV. Le joueur qui découvre la dernière carte de la rangée (la 12ème à quatre joueurs ou la 9ème à trois joueurs), gagne 1 PV supplémentaire car il a atteint les Indes !

#### **3. Convertir ses navires en marchandises**

Vous pouvez prendre l'un de vos navires en train de naviguer dans la zone maritime d'une carte ville côtière et le placer sur l'une des marchandises figurant sur la carte.

Le marqueur ainsi déplacé est alors considéré comme un marqueur marchandises. Il n'est plus considéré comme un navire et ne peut donc plus être déplacé comme tel.

Il y a deux cases marchandises sur chaque carte Ville Côtière et vous pouvez choisir sur quelle case vous souhaitez placer votre marqueur, mais vous ne pouvez pas placer **votre marqueur sur une marchandise sur laquelle figure déjà un marqueur**.

Chacun de vos navires peut être converti en marchandises de cette façon. Puisqu'il est possible de déplacer la totalité de vos navires en une seule action, si vous possédez plusieurs navires, vous pouvez vous approprier plusieurs marchandises en une seule action.

### **Vente des marchandises**

La vente de marchandises est symbolisée par le retour d'un ou plusieurs de vos marqueurs marchandises à Lisbonne, ce qui vous rapporte des richesses et des PV (voir « Tableau des Marchandises » en page 14). Vous pouvez vendre autant de vos marchandises que vous le souhaitez en une seule action. Le nombre de PV et la quantité de richesses que vous gagnez dépend du **nombre de différents types de marchandises** que vous vendez.

Il existe six types de marchandises :

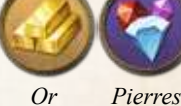

*Précieuses*

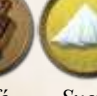

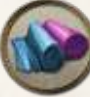

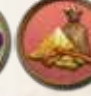

*Café Sucre Tissus Épices*

**Note** : Renvoyer plusieurs marqueurs marchandises du même type à Lisbonne ne vous octroie aucun bonus – les marqueurs sont simplement replacés sur Lisbonne et donc, sont à nouveau disponibles.

Si l'un de vos marqueur est placé sur un marché, considérez que vous avez également vendu 1 marchandise du type représenté sur votre marché à chaque fois que vous vendez des marchandises (en plus de ce vous vendez en effectuant l'action). Lorsque vous utilisez un marché, le marqueur qui y est placé reste sur le marché, il **n'est pas renvoyé** à Lisbonne.

**Note :** Vous ne pouvez pas vendre uniquement des marchandises du marché, vous devez vendre au moins une marchandise en replaçant un marqueur sur Lisbonne pour pouvoir utiliser les marchés.

### **Tableau des Marchandises**

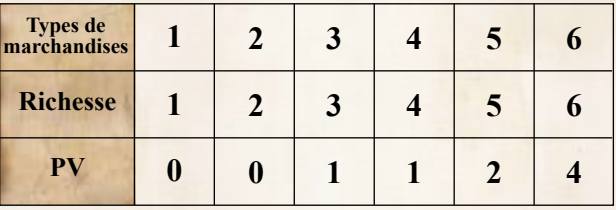

### CONSTRUCTION D'UN BÂTIMENT

Payez deux richesses pour prendre un de vos marqueurs et le placer sur le bâtiment d'une carte. Ce marqueur doit obligatoirement être un navire situé sous la carte du bâtiment ou un des marqueurs déjà présents sur la carte (un marqueur marchandises ou un marqueur situé sur un autre bâtiment).

La présence du marqueur indique que ce joueur possède ce bâtiment. Il y a deux emplacements bâtiment sur chaque carte ville côtière, vous pouvez choisir sur quel emplacement vous souhaitez placer votre marqueur, mais **vous ne pouvez pas**  **placer un marqueur sur un bâtiment déjà occupé par un autre marqueur**. Une fois que vous avez placé un marqueur sur un bâtiment, vous pouvez appliquer les effets du bâtiment (voir « Effets des Bâtiments » en page 17).

### **Acquisition d'une technologie**

Payez le coût indiqué sur la technologie que vous souhaitez acquérir, puis prenez un de vos scientifiques de votre carte Domaine et placez-le sur cette technologie. Vous ne pouvez pas acquérir une technologie sur laquelle un disque est déjà placé. Une fois que vous possédez une technologie, vous pouvez en appliquer les effets (voir « Effets des technologies » en page 18). Notez bien que les joueurs ne pourront jamais avoir de scientifiques en plus des trois dont ils disposent au début de la partie.

### **ACCÉLÉRATION DES NAVIRES**

Payez deux richesses pour faire passer la vitesse de vos navires de 1 à 2. Payez quatre richesses pour faire passer la vitesse de vos navires de 2 à 3. Déplacez votre disque constructeur de navires d'une case à chaque fois que vous augmentez votre vitesse.

Vous ne pouvez pas payer six richesses et faire passer la vitesse de vos navires de 1 à 3 en une seule action. Si vous souhaitez faire passer la vitesse de vos navires de 1 à 3, vous devez utiliser deux points d'action et 6 richesses.

### **Actions gratuites**

À n'importe quel moment durant votre tour, vous pouvez effectuer les actions suivantes sans dépenser de points d'action :

- Retour d'autant de navires, marqueurs marchandises ou bâtiment, banquiers et historiens que vous le souhaitez à Lisbonne (vous ne pouvez pas renvoyer vos scientifiques ou votre constructeur de navires).
- Application des effets d'une technologie en votre possession.

### **Conditions de fin de partie**

La partie prend fin si une des conditions suivantes est remplie :

- La dernière ville côtière (les Indes) est découverte.
- Au moins deux joueurs n'ont plus de marqueurs dans leur réserve.

Le joueur qui a déclenché une condition de fin de partie achève son tour, puis les autres joueurs jouent également un dernier tour.

### **Gagner la partie**

Une fois que tous les joueurs ont effectué leur dernier tour de jeu, chaque joueur fait le total de ses PV de la manière suivante :

- Tous les PV indiqués par les marqueurs présents sur votre carte Historien.
- 1 PV pour chaque marché et chaque place forte en votre possession.
- 2 PV pour chaque église en votre possession.

• Toutes les technologies qui rapportent des PV en fin de partie. *Notez bien que les historiens ne gardent pas le compte de vos PV rapportés par les bâtiments et les technologies. Ces points ne sont comptés qu'en fin de partie.*

Le joueur ayant le plus grand nombre de PV remporte la partie ! Si deux joueurs ou plus sont à égalité pour la victoire, ils sont départagés de la manière suivante :

- 1) Le joueur qui a découvert les Indes.
- 2) Le joueur qui possède le plus de richesses.
- 3) Le joueur ayant le plus grand nombre de PV sur sa carte **Histoire**

Si une égalité persiste, les joueurs partagent la victoire.

## **Effets des batiments**

### **Place forte**

*Gagnez 1 PV en fin de partie.*

Lorsque vous effectuez l'action « déplacement des navires », vous pouvez prendre autant de marqueurs que vous le souhaitez sur Lisbonne

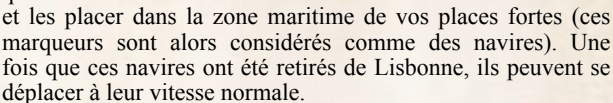

### **MARCHÉ**

*Gagnez 1 PV en fin de partie.*

Lorsque vous effectuez l'action « vente de marchandises », considérez que vous avez également vendu 1 marchandise du type

représenté sur votre marché (le marqueur reste sur le marché, il n'est pas renvoyé à Lisbonne).

**Note :** Vous ne pouvez pas vendre uniquement des marchandises du marché, vous devez vendre au moins une marchandise en renvoyant un marqueur sur Lisbonne pour pouvoir utiliser les marchés.

**Eglise** *Gagnez 2 PV en fin de partie.*

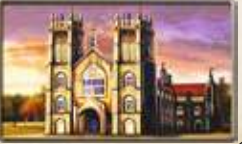

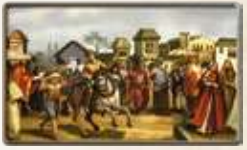

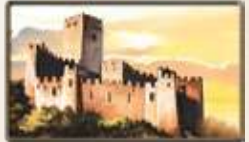

## **Effets des technologies**

### **Metallurgie –0**

L'acquisition des technologies vous coûte 1 richesse de moins que le coût indiqué.

### GÉOGRAPHIE –1

Vous pouvez remettre vos marqueurs placés sur les terres (bâtiments et marchandises) en zone maritime. Si vous le faites, ces marqueurs redeviennent des navires.

#### *Limité à une fois par tour.*

#### **Presse d'imprimerie –1**

Gagnez 1 PV à l'acquisition d'une technologie (y compris celle-ci).

#### *Limité à une fois par tour.*

#### **Maintenance portuaire –2**

Lorsque vous effectuez l'action « déplacement des navires », gagnez 1 PV par tranche de 3 navires que vous déplacez à partir de Lisbonne et/ou d'une de vos places fortes.

#### **Architecture –2**

Après avoir déplacé un navire, construisez 1 bâtiment sans dépenser de point d'action, en payant normalement les 2 de richesses.

#### *Limité à une fois par tour.*

### **Cartographie –2**

Lorsque vous découvrez une nouvelle ville côtière, payez 1 richesse et gagnez 1 PV supplémentaire.

#### $SVTFMF BANCAIRF -3$ Payez 2 richesses et gagnez 1 PV. *Limité à une fois par tour.*

#### **Manufacture –3**

Lorsque vous vendez des marchandises, gagnez 1 richesse supplémentaire.

#### **Renouveau –4**

Gagnez 3 PV à la fin de la partie.

### **Evangelisation –4**

À la fin de la partie, gagnez 2 PV supplémentaires pour chaque église en votre possession.

#### $G$ UILDE  $-4$

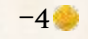

À la fin de la partie, gagnez 2 PV supplémentaires pour chaque marché en votre possession.

### **Compagnie des Indes Orientales –4**

À la fin de la partie, gagnez 2 PV supplémentaires pour chaque place forte en votre possession.

## **CRÉDITS**

**Auteur :** Hisashi Hayashi **Développement :** John Goodenough **Illustration de la boîte :** Juhani Jokinen **Illustrations du jeu :** Banu Andaru **Direction artistique :** John Goodenough **Graphisme :** Noah Thul **Traduction :** Judith Brustlein **Responsables de gamme :** Ludovic Papaïs & Olivier Trocklé **Édition française, adaptation et relecture :** IELLO **Testeurs :** Nicolas Bongiu, Todd Rowland, Mark Wootton, John Zinser **Production :** David Lepore **Remerciements** : yas-o

© 2013 Alderac Entertainment Group, Inc. Sail to India. © 2013 Copyright OKAZU brand, All Rights Reserved. © 2014 IELLO pour la version française.

IELLO - 9 AV. des Érables, lot 341, 54180 HEILLECOURT. **www.iello.info**

Alderac Entertainment Group et toutes les marques et images afférents sont TM et © Alderac Entertainment Group, Inc.

Tous droits réservés.

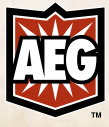

**Suivez-nous sur**

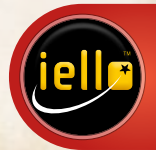